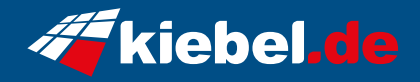

## **Gamer PC Supreme 14 Intel i7**

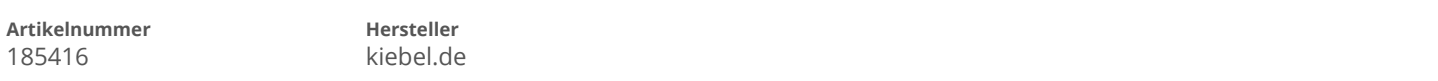

## **Angaben zum Energieverbrauch**

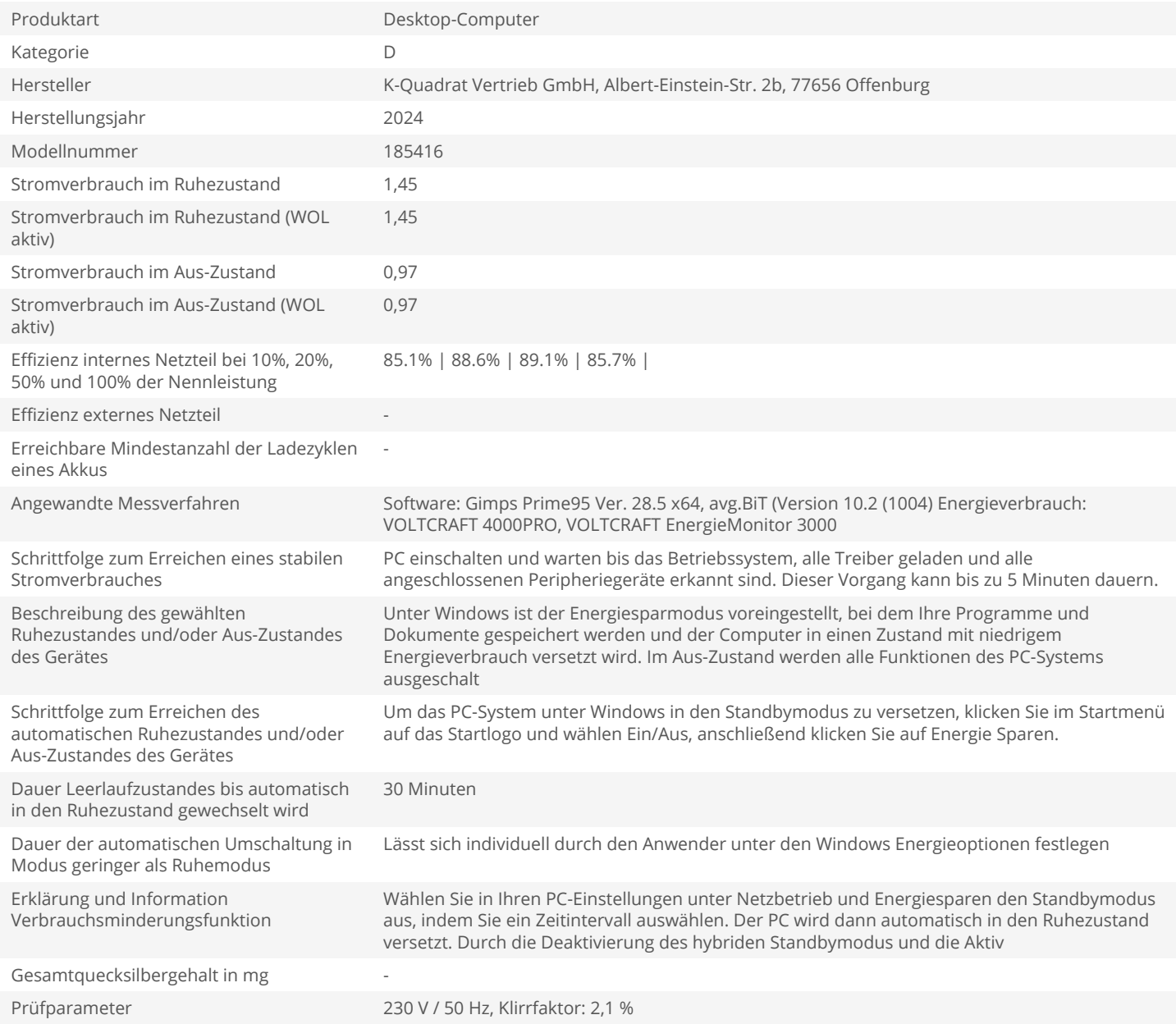